# **Bancos de dados em C** Programando com GDBM

Deixe que o GNU Database Manager gerencie os dados de seus aplicativos e tenha menos dores de cabeça. **Por Lucas Brasilino**

**O CDBM**, ou *GNU Database Mana-*<br> *ger* [1], é uma biblioteca escrita<br>
na linguagem C que possibilita *ger* [1], é uma biblioteca escrita na linguagem C que possibilita ao programador a manipulação de informações em arquivos de banco de dados. Foi desenvolvido como uma alternativa GNU ao tradicional DBM, que fazia parte das primeiras versões do Unix. Existem outras bibliotecas similares à GDBM, como por exemplo a famosa *Berkeley DB* [2], mantida pela Sleepycat Software, a QDBM [3], mantida por Mikio Hirabayashi e a CDB [4], mantida por Daniel Bernstein, entre outras.

As principais vantagens do uso do GDBM são a facilidade, a velocidade e pouco consumo de recursos do sistema, graças ao uso de algoritmos *hash* [5]. Entre os softwares conceituados que o adotaram estão o OpenLDAP, o Sendmail e o Cyrus SASL.

Como já foi dito, o GDBM é voltado a programadores e não a usuários, ao contrário dos conhecidos MySQL, PostgreSQL e outros. Com ele é possível "embutir" re-

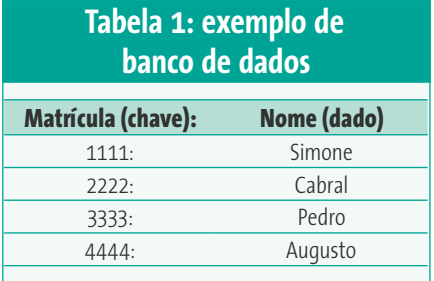

cursos de banco de dados em nossos programas. Linguagens como PHP, Python e Perl possuem funções para utilizá-lo.

Neste artigo abordaremos seu uso na linguagem C. Os programas delete.c, fetch. c, seq.c, store.c e teste.c, mencionados ao longo do texto, podem ser baixados no site da Linux Magazine, em **[6]**

## **Nas entranhas do GDBM**

O armazenamento das informações é realizado na forma de chave/dado, em que a chave nunca pode ser repetida em um mesmo banco. Por exemplo, poderíamos criar um banco que contivesse as informações da **tabela 1**.

Seria impossível ter outra entrada com a chave "2222". Se tentássemos inseri-la, o GDBM retornaria um código de erro. No máximo poderíamos substituí-la. Trataremos disso mais adiante.

Cada banco de dados é um arquivo chamado de *banco de dados GDBM*. É possível que vários processos simultâneos abram o mesmo arquivo no modo de leitura. Já no modo de gravação só é permitido o acesso a um processo por vez.

Tanto o dado quanto a chave devem ser do tipo **datum**, que é uma estrutura definida apenas com dois membros: **dptr** e **dsize**. O membro **dptr** é um apontador para caracter (**char \***) onde devese apontar para a chave ou o dado. O membro **dsize** é um inteiro (**int**) que

deve armazenar o comprimento da chave ou dado apontado por **dptr**. A **listagem 1** demonstra sua utilização.

Note que devemos sempre incluir o arquivo *header* (cabeçalho) **gdbm.h** em nossos programas, pois nele estão declarados todos os protótipos das funções que iremos abordar, bem como os objetos, constantes (*flags*) etc.

A função **strlen()** retorna o comprimento da cadeia de caracteres. Para maiores informações sobre ela execute o comando **man 3 strlen** no Shell.

Em programação C os objetos são tecnicamente estruturas. Como gosto das nuances da programação orientada a objetos, durante este artigo iremos abordar estruturas como objetos.

## **Criando e abrindo um banco de dados**

Para abrir um banco de dados, ou criá-lo caso não exista, utilizamos a função **gdbm\_ open()**. Essa função nos retorna um objeto do tipo **GDBM\_FILE** que obrigatoriamente deve ser utilizado em todas as chamadas

### **Listagem 1: uso do tipo** *datum*

```
01 char chave[] = "1111", dado[] = "simone";
02 datum key, data;
03 key.dptr = chave;
04 key.dsize = strlen (chave);
05 data.dptr = dado;
06 data.dsize = strlen (dado);
```
## **Listagem 2: criação de um banco de dados**

```
01 #include <stdio.h>
02 #include <gdbm.h>
03 int
04 main (void)
05 {
06 GDBM_FILE db;
07 db = gdbm_open ("database.db", 512, GDBM_WRCREAT, 0644, NULL);
09 if (db == NULL)
10 {
11 fprintf (stderr, "Não pude abrir/criar banco de dados!\n");
12 return 1;
13 }
14 gdbm_close (db);
15 return 0;
16 }
```
subseqüentes a essa biblioteca, excluindo-se apenas a chamada **gdbm\_strerror()**, que retorna uma frase identificando um erro ocorrido. Veja na **listagem 2** como criar um novo banco.

Certamente esse programa não é muito útil, pois estamos abrindo (ou criando) um banco de dados, testando se ele foi mesmo aberto e imediatamente fechando-o. Seu intuito é ser puramente didático.

A função **gdbm\_open()** recebe 5 parâmetros. São eles:

- $\Rightarrow$  O nome do arquivo, podendo-se incluir o caminho completo.
- $\Rightarrow$  Tamanho do bloco em bytes. A cada acesso ao arquivo, o GDBM transfere os dados em blocos de tamanho definido neste parâmetro. 512 bytes é o menor tamanho.
- → Uma *flag* que determina a forma da abertura do arquivo.
- ⇒ O modo (permissões de acesso), em notação octal.
- P Uma função, declarada na forma **void func()**, que o GDBM chamará caso encontre um erro fatal. **NULL** fará com que seja chamada uma função padrão.

Existem várias flags disponíveis, são elas:

- P **GDBM\_WRITER**: o programa poderá tanto ler quanto escrever no arquivo, porém deverá ter acesso exclusivo.
- P **GDBM\_WRCREAT**: semelhante ao **GDBM\_WRITER** mas, se o arquivo não existir, será criado.
- P **GDBM\_READER**: o programa poderá apenas ler dados do arquivo. É permitida a leitura por múltiplos programas simultaneamente.
- P **GDBM\_NEWDB**: semelhante à **GDBM\_WRCREAT**, porém sempre criará um arquivo novo, sobrescrevendo um antigo com o mesmo nome, caso exista. Use-a com cuidado.

Essas flags podem ser combinadas através de um operador lógico **OR** (**|**) com duas outras flags bem específicas:

- P **GDBM\_SYNC**: Sincroniza todas as operações com o arquivo. O ponto positivo é que evitaremos corrupção de dados caso o sistema seja desligado indevidamente e o ponto negativo é que perdemos, e muito, em desempenho.
- P **GDBM\_NOLOCK**: Desliga as rotinas de *locking* gerenciadas pela biblioteca. O próprio programa deverá fazê-lo.

Por exemplo, poderíamos utilizar **gdbm\_open()** para abrir o banco **database.db** para escrita no modo de sincronismo:

db = gdbm\_open ("database.db", 512, GDBM\_WRITER | GDBM\_SYNC, 0644, NULL);

Por padrão o GDBM abre um arquivo no modo assíncrono e gerencia seu próprio *locking*.

Na **listagem 2** vemos que a chamada ao **gdbm\_open()** retorna **NULL** caso haja algum erro. Os erros mais comuns são a falta de permissão de acesso ao arquivo e a tentativa de acesso nos modos **GDBM\_WRITER** ou **GDBM\_WRCREAT** com um arquivo já aberto por outro processo.

A função **gdbm\_close()**, como o nome já sugere, fecha um arquivo de banco de dados. Ela deve ser sempre chamada antes do fim do programa. Assim, o GDBM sincroniza todos os dados entre memória e o arquivo em disco evitando qualquer corrupção dos dados e libera áreas de memória alocadas para o objeto **GDBM\_FILE**.

## **Armazenando um dado**

O programa **store.c** contém uma rotina completa de exemplo de como um par chave/dado é armazenado utilizando o GDBM. Para compilá-lo, devemos executar o comando:

\$ gcc store.c -o store -lgdbm

A opção **-lgdbm** diz ao *link-editor* para ligar o binário à biblioteca GDBM (*libgdbm*). Em seguida, basta executá-lo passando como argumentos do binário **store** a chave e o dado:

\$ ./store 1111 simone

Ao se listar o conteúdo do diretório corrente, o arquivo **database.db** deve ser encontrado o arquivo. Ele é o nosso banco de dados. Quem realmente armazena o par chave/dado é a função **gdbm\_store()**:

ret = gdbm\_store (db, key, data, GDBM\_INSERT);

Essa função recebe 4 parâmetros:

- P o objeto relacionado a um arquivo (**db**);
- P a chave (**key**), previamente preenchida;
- P o dado (**data**), previamente preenchido;
- $\Rightarrow$  e uma flag.

Essa flag pode assumir dois valores:

- P **GDBM\_INSERT**: insere um par chave/dado novo, retorna erro caso a chave exista;
- P **GDBM\_REPLACE**: insere ou substitui um par chave/dado.

A função **gdbm\_store()** retorna um valor inteiro indicando se sua execução foi realizada ou não a contento. Caso retorne **0**, o par chave/dado foi inserido/substituído. Caso retorne **1**, o par chave/dado não foi inserido, provavelmente porque foi utilizada a flag **GDBM\_INSERT** e a chave já existia no arquivo. Caso retorne **-1**, o

armazenamento não foi possível porque o banco de dados foi aberto apenas para leitura (flag **GDBM\_READER**) ou o objeto do tipo **GDBM\_FILE** é **NULL** (o arquivo não foi aberto/criado) ou o membro **dptr** da chave ou dado é **NULL**.

Como exercício, insira todas as chaves/ dados descritos na **tabela 1**.

## **Buscando um dado**

O programa **fetch.c** nos mostra como podemos buscar um dado referente a uma chave no arquivo. Basta chamar a função **gdbm\_fetch()**:

data = gdbm\_fetch (db, key);

Ou seja, ao passarmos a chave nos é retornado o dado, lembrando que este se encontra no membro **dptr**. *Um ponto muito importante*: o GDBM usa a função **malloc()** para alocar dinamicamente uma área de memória para armazenar o dado, portanto devemos liberá-la com a função **free()**, como podemos ver no código-fonte do **fetch.c**:

#### free (data.dptr);

Compile e execute-o, passando a chave como argumento:

\$ gcc fetch.C -o fetch -lgdbm \$ ./fetch 1111 Chave: 1111 Dado: simone

## **Excluindo um dado**

Excluir um par chave/dado também é simples, basta utilizar a função **gdbm\_delete()** informando uma chave. Para exemplificar, vamos utilizar o programa **delete.c**. Compile-o de forma semelhante aos programas mostrados anteriormente.

#### **GNU Database Manager**

Como pode ser visto no código fonte, a exclusão está sendo feita pela chamada:

#### ret = gdbm\_delete (db, key);

Essa chamada também retorna um valor inteiro, **0** caso a exclusão tenha sido realizada e **-1** caso não tenha sido realizada: nesse caso, ou a chave não foi encontrada ou o objeto **db** não é válido.

Vamos adicionar um dado e imediatamente excluí-lo:

\$ ./store 5555 vilaca \$ ./delete 5555

## **Acessando todo o banco de dados**

O GDBM provê duas funções interessantes que nos permitem acessar todos os pares chave/dado. São as funções **gdbm\_firstkey()** e **gdbm\_nextkey()** que retornam, respectivamente, a primeira chave na estrutura interna do GDBM e a próxima chave.

É necessário esclarecer que a primeira chave a ser recuperada não será necessariamente a primeira chave que armazenamos, nem que as chaves serão recuperadas na ordem de armazenagem.

A idéia é simples: de posse da primeira chave retornada pela função **gdbm\_ firstkey()** faz-se um laço chamando repetitivamente **gdbm\_nextkey()** até este retornar **NULL**, indicando que não há mais chaves a retornar. Essa rotina seria a seguinte:

```
for (key = gdbm_firstkey (db); key.dptr;\mathbf{Z} key = gdbm_nextkey (db, key))
\mathcal{A} /* algum código */
  };
```
**gdbm\_firstkey()** apenas recebe um argumento, já **gdbm\_nextkey()** recebe dois. Seu segundo argumento é a chave acessada pela chamada anterior.

O programa **seq.c** utiliza esta rotina. Compile-o e rode-o como já explicado:

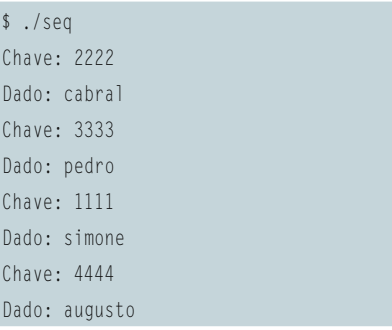

Utilizando essas duas funções, o GDBM nos garante que todos os pares chave/dados serão acessados.

#### **Erros**

O GDBM possui seu próprio conjunto de mensagens de erro que podem ser acessadas pela função **gdbm\_strerror()**. Em todos os exemplos de programas neste artigo esse conjunto foi utilizado para indicar algum problema. O único parâmetro dessa função é a variável inteira global **gdbm\_errno** que é definida no arquivo **gdbm.h** (por isso não tivemos que declará-la).

O uso de **gdbm\_sterror()** não é obrigatório, mas é bastante cômodo.

## **Funções adicionais**

Existem algumas funções que raramente são usadas, mas é interessante conhecê-las. A necessidade de sua utilização depende diretamente da forma como o programa foi escrito, e não da biblioteca em si.

A primeira é **gdbm\_sync()**, que tem como argumento o objeto do banco de dados (**GDBM\_FILE**). Como por padrão um arquivo é aberto na forma assíncrona, essa função força a sincronização entre os dados que estão num *buffer* na memória e o arquivo no disco. Ela é automaticamente chamada quando fechamos o banco (**gdbm\_close()**). Portanto só é necessário usa-la se muitas operações de inclusão e exclusão foram feitas sem fechar e reabrir o arquivo.

A segunda é **gdbm\_reorganize()**, que recebe o mesmo argumento que a função anterior. Sua utilidade é diminuir o tamanho do arquivo quando se fizeram muitas exclusões. Na realidade o GDBM não exclui "fisicamente" um par chave/dado do arquivo quando utilizamos **gdbm\_delete()**; ele apenas marca aquele par como deletado e nunca mais o acessa, porém os dados continuam a ocupar espaço.

A terceira é **gdbm\_setopt()**, que é utilizada para ajustar algumas opções da biblioteca, como ligar ou desligar o modo síncrono, tamanho do buffer interno etc.

A última é **gdbm\_fdesc()**, utilizada para permitir ao programador avançado gerenciar ele próprio o "locking" de seus arquivos, desde que os mesmos tenham sido abertos com a flag **GDBM\_NOLOCK**.

O GDBM esconde atrás de sua interface simples um mecanismo rápido e robusto de armazenamento e recuperação de dados. Suas possibilidades só são limitadas pela imaginação do programador. Ele também pode ser instrutivo para quem deseja se aventurar com bibliotecas similares, como a Berkeley DB. Mãos à obra!

*Lucas Brasilino começou a usar Linux nos idos de 95 e não largou mais. Trabalhou na LBS como ins-*

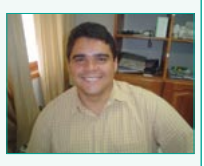

*trutor e consultor e na Emprel (Prefeitura do Recife) na área de suporte a redes e servidores rodando Software Livre. É desenvolvedor do SIRI – Sistema Integrado de Gestão de Recursos de Internet.* [7]

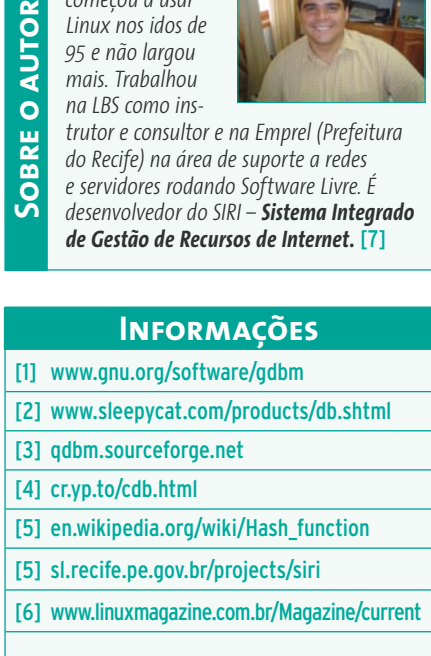